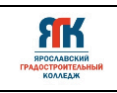

**Государственное профессиональное образовательное учреждение Ярославской области Ярославский градостроительный колледж** 

СОГЛАСОВАНО: учебно-методической комиссией детского технопарка «Кванториум» Протокол № 10  $O_T \ll 4.4$   $\sqrt{0.6}$  $202\frac{L}{L}$ 

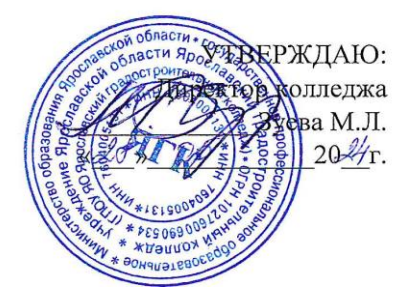

# **ДОПОЛНИТЕЛЬНАЯ ОБЩЕОБРАЗОВАТЕЛЬНАЯ ОБЩЕРАЗВИВАЮЩАЯ ПРОГРАММА**

# **«ВИРТУАЛЬНАЯ И ДОПОЛНЕННАЯ РЕАЛЬНОСТЬ 2.0»**

Введено в действие с 2 сентября 2024г.

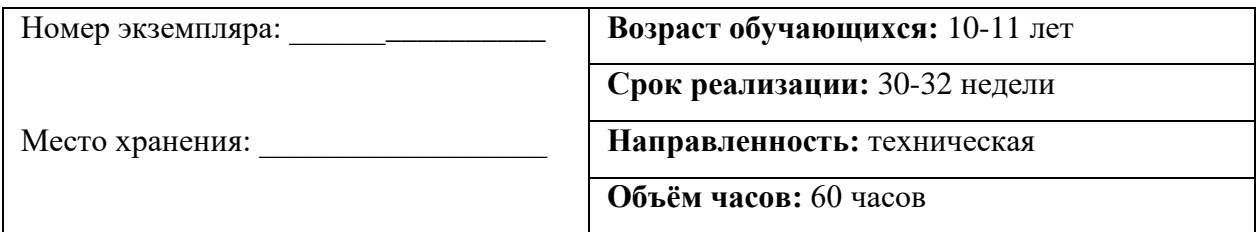

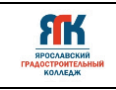

# **ДОПОЛНИТЕЛЬНАЯ ОБЩЕОБРАЗОВАТЕЛЬНАЯ ОБЩЕРАЗВИВАЮЩАЯ ПРОГРАММА**

**«Виртуальная и дополненная реальность 2.0»** 

Организация – разработчик: ГПОУ ЯО Ярославский градостроительный колледж, структурное подразделение детский технопарк «Кванториум»

Автор разработки:

Воронина Елена Александровна – педагог дополнительного образования,

Исаева Светлана Николаевна – зам. руководителя структурного подразделения – детский технопарк «Кванториум»,

Иванова Елена Валериевна – методист структурного подразделения – детский технопарк «Кванториум»,

Погосова Юлия Владимировна – методист структурного подразделения – детский технопарк «Кванториум».

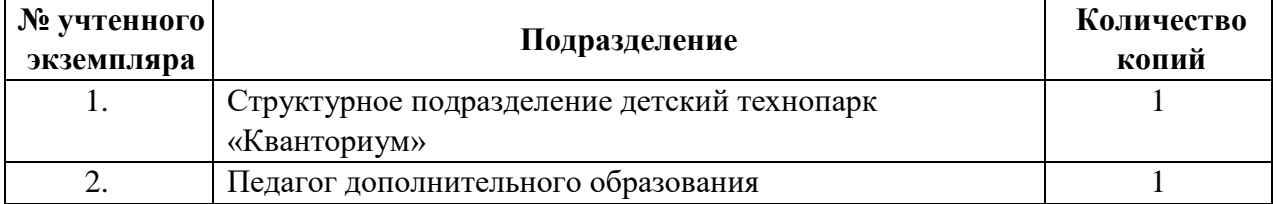

**Реестр рассылки** 

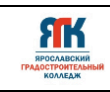

# **ОГЛАВЛЕНИЕ**

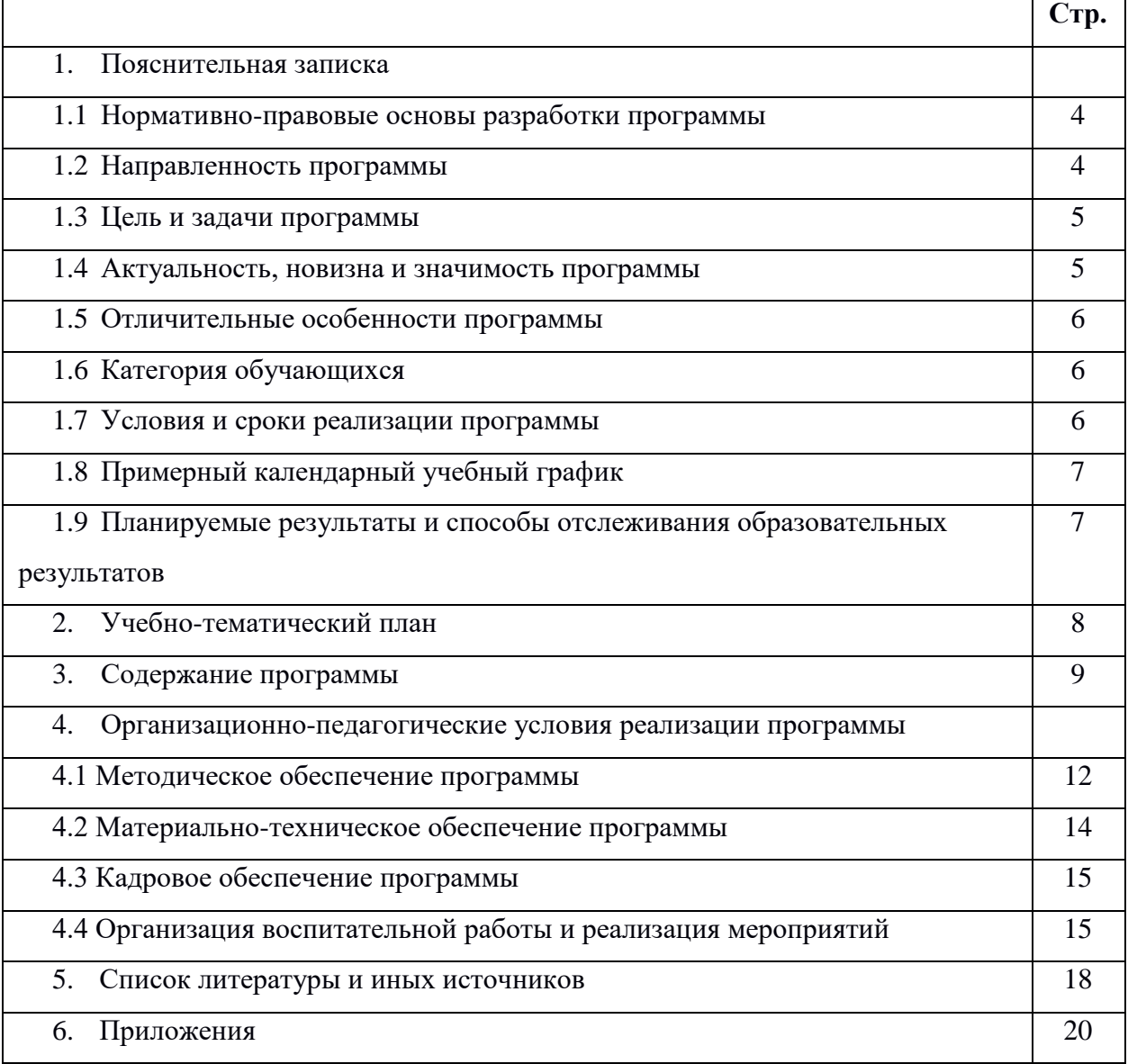

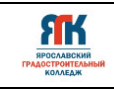

#### **1. Пояснительная записка**

#### **1.1. Нормативно-правовые основы разработки программы**

Настоящая дополнительная общеобразовательная общеразвивающая программа «Виртуальная и дополненная реальность 2.0» (далее - программа) разработана с учетом:

• Федерального закона от 29.12.12 г. № 273-ФЗ «Об образовании в Российской Федерации»; • Федерального закона от 31.07.2020 № 304-ФЗ «О внесении изменений в Федеральный закон «Об образовании в Российской Федерации» по вопросам воспитания обучающихся»;

• Приказа Министерства просвещения Российской Федерации от 27 июля 2022 г. № 629 «Порядок организации и осуществления образовательной деятельности по дополнительным общеобразовательным программам»;

• Приказа Министерства просвещения Российской Федерации от 03.09.2019 № 467 "Об утверждении Целевой модели развития региональных систем дополнительного образования детей";

• Распоряжение Правительства Российской Федерации от 29.05.2015 №996-р «Об утверждении Стратегии развития воспитания в Российской Федерации на период до 2025 года»

• Постановления Главного государственного санитарного врача Российской Федерации от 28.09.2020 № 28 "Об утверждении санитарных правил СП 2.4. 364820 "Санитарноэпидемиологические требования к организациям воспитания и обучения, отдыха и оздоровления детей и молодежи";

• Постановление правительства ЯО № 527-п 17.07.2018 (в редакции постановления Правительства области от 15.04.2022 г. № 285-п) Концепция персонифицированного дополнительного образования детей в Ярославской области;

• Приказа департамента образования ЯО от 07.08.2018 № 19-п «Об утверждении правил персонифицированного финансирования дополнительного образования детей»;

• Устава государственного профессионального образовательного учреждения Ярославской области Ярославского градостроительного колледжа;

• Положения о реализации дополнительных общеобразовательных программ в ГПОУ ЯО Ярославском градостроительном колледже;

• Рабочей программы воспитания детского технопарка «Кванториум» на 2024–2025 учебный год.

### **1.2. Направленность программы**

Дополнительная общеобразовательная общеразвивающая программа «Виртуальная и дополненная реальность 2.0» относится к программам технической направленности.

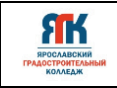

#### **1.3. Цели и задачи программы**

**Цель** - формирование у обучающихся интереса и умений в области конструирования виртуальной и дополнительной реальности.

#### **Задачи:**

#### **Обучения:**

- сформировать представление в области виртуальной и дополненной реальности;
- сформировать навыки работы с визуальной информацией;
- обучить базовым умениям в области виртуальной и дополненной реальности;
- обучить технологиям 3D-моделирования, программирования;
- обучить умению съемки видео 360 градусов.

#### **Развития:**

- способствовать развитию у обучающихся памяти, внимания, наблюдательности, логического и аналитического мышления;

- стимулировать познавательную и творческую активность обучающихся посредством включения их в различные виды соревновательной и конкурсной деятельности.

#### **Воспитания:**

- развивать чувство патриотизма, уважения к закону и правопорядку, формировать активную гражданскую позицию, основанную на традиционных духовных и нравственных ценностях российского общества;

- создать условия для вовлечения в воспитательный процесс участников образовательных отношений на принципах сотрудничества и взаимоуважения.

#### **1.4. Актуальность, новизна и значимость программы**

Дополненная реальность способна сделать восприятие информации человеком гораздо проще и нагляднее. Сейчас технологии позволяют считывать и распознавать изображения окружающей среды при помощи камер, а также дополнять их при помощи несуществующих или фантастических объектов. Можно сказать, что дополненная реальность может рассказать все о нужном нам объекте в режиме реального времени.

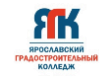

Дополненная реальность — это новый метод получения информации и к другим различным данным, но влияние этой технологии, возможно, окажет неизгладимое впечатление на человека, сравнимое с возникновением интернета.

Программа разработана на основе методических рекомендаций по созданию и функционированию детских технопарков «Кванториум».

Знания и навыки, предлагаемые программой, становятся инструментом для саморазвития личности, формирования познавательного интереса у обучающихся к сфере ИT, к исследовательской и изобретательской деятельности.

#### **1.5. Отличительные особенности программ**

Отличительными особенностями программы является применение современных педагогических технологий таких как кейс-методы, геймификация и пр., которые наряду с возможностью использования высокотехнологичного оборудования, позволяют не только эффективно изучать теорию, но погружаться в создание различные виртуальных объектов и систем на практике.

#### **1.6. Категория обучающихся**

Программа разработана для работы с обучающимися от 10 до 11 лет (3-6 классы). К занятиям допускаются дети без специального отбора. Программа не адаптирована для обучающихся с ОВЗ.

#### **1.7. Условия и сроки реализации программы**

Наполняемость группы не менее 8 и не более 14 человек.

Режим занятий:

- при очной форме обучения: 1 раз в неделю по 2 академических часа (по 35 минут в зависимости от формы обучения и вида занятий) с 10-минутным перерывом;

- при использовании дистанционных технологий продолжительность занятия 35 минут на Интернет-платформах.

Объем учебной нагрузки в год – 60 часов, в неделю – 2 часа. Продолжительность учебного года – 30 недель. Занятия проводятся в кабинете VR/AR – квантума, оборудованном согласно санитарно-эпидемиологическим требованиям.

Форма обучения – очная. Форма занятий - групповая, по подгруппам, в парах. Форма аттестации – промежуточная, с применением различных видов контроля.

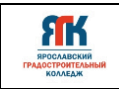

## **1.8. Примерный календарный учебный график**

В Приложении 1 представлен календарный учебный график для заполнения педагогами дополнительного образования.

## **1.9. Планируемые результаты и способы отслеживания образовательных**

#### **результатов**

Результатом освоения обучающимися программы являются:

1. знание техники безопасности при работе на занятиях виртуальной и дополненной реальности;

2. знание технологии виртуальной реальности, сфер применения этой технологии, структурных элементов технологии виртуальной реальности;

3. знание оборудования и программного обеспечения, которое используется для создания приложений виртуальной реальности;

4. умение пользоваться оборудованием, с помощью которого человек погружается в виртуальную реальность;

5. знание о съёмке 360, сферы применения, оборудования, которое обеспечивает съёмку 360;

6. умение снимать фото 360 и видео 360, использовать полученный контент;

7. знание, что такое 3d моделирование, с помощью какого программного обеспечения создаются 3d модели;

8. умение работать в программе blender, создавать собственные сцены;

9. знание, что такое 3d сканирование форматов 3d моделей;

10. знание интерфейса программ unity и unreal engine;

11. знание технологии дополненной реальности, сфер применения этой технологии, структурных элементов технологии дополненной реальности;

12. знание оборудования и программного обеспечения, которое используется для создания приложений дополненной реальности;

13. осознание особенностей патриотической, гражданской позиции в жизни.

### **Способы отслеживания образовательных результатов**:

- промежуточная аттестация по окончанию модуля;
- контрольные задания по окончанию темы;
- педагогическое наблюдение в ходе занятий.

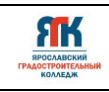

# **2. Учебно-тематический план программы «Виртуальная и дополненная**

# **реальность 2.0»**

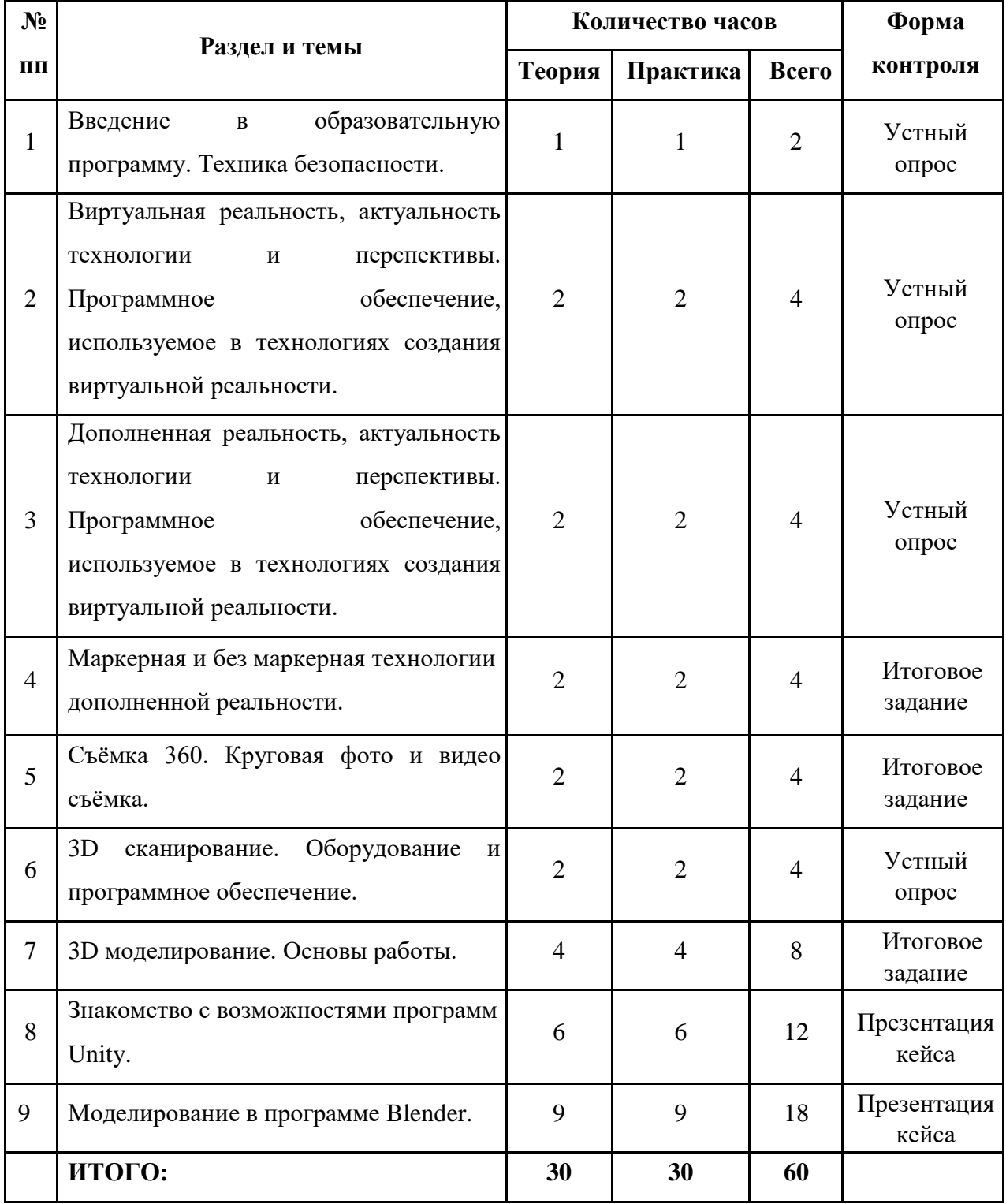

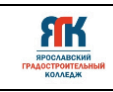

#### **3. Содержание программы**

# **Тема 1. Введение в образовательную программу. Техника безопасности Теория:**

Техника безопасности в VR/AR-квантуме. Что может технология виртуальной и дополненной реальности. Перспективы развития данных технологий.

#### **Практика:**

Анализ и обсуждение видео. Коллективное обсуждение технологии виртуальной и дополненной реальности.

# **Тема 2. Виртуальная реальность, актуальность технологии и перспективы. Программное обеспечение, используемое в технологиях создания виртуальной реальности**

#### **Теория:**

Виды VR устройств. Углубленное изучение теоретических аспектов работы VR устройств. Демонстрация работы с тестовыми приложениями в системах VR: Oculus, HTC, Dell.

#### **Практика:**

Обсуждение применения технологий VR. Тестирование существующих VRустройств, выявление ключевых характеристик в ходе игры. Тестирование шлемов виртуальной реальности Oculus, HTC Vive, Dell. Работа с VR-контроллером.

# **Тема 3. Дополненная реальность, актуальность технологии и перспективы. Программное обеспечение, используемое в технологиях создания виртуальной реальности**

### **Теория:**

Виды AR устройств. Углубленное изучение теоретических аспектов работы AR устройств. Демонстрация работы с тестовыми приложениями в системах AR: Microsoft Hololens, Magic Leap, Epson Moverio.

### **Практика:**

Тестирование AR-устройств, выявление ключевых характеристик в ходе игры. Тестирование: Microsoft Hololens, Magic Leap, Epson Moverio. Запуск приложений дополненной реальности и тестирование их.

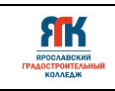

# **Тема 4. Маркерная и без маркерная технологии дополненной реальности Теория:**

Углубленное изучение технологий маркерной и безмаркерной дополненной реальности. Оборудование и программное обеспечение для работы с дополненной реальностью. Программа EV Toolbox. Технология Google ARCore.

### **Практика:**

Просмотр видео о маркерной и без маркерной технологии дополненной реальности. Проект с помощью технологии Google ARCore.

# **Тема 5. Съёмка 360. Круговая фото и видео съёмка**

### **Теория:**

Основные понятия о съёмке 360. Обзор оборудования для съёмки 360. Основные интернет-сервисы, использующие фото и видео 360. Программное обеспечение с фото и видео 360 Insta360, Virb Edit, Pano2VR.

### **Практика:**

Просмотр сервисов Интернет, которые предоставляют контент фото и видео 360. Просмотр в очках виртуальной реальности на смартфоне видео и фото 360. Съёмка фото и видео 360 с помощью различных камер 360. Просмотр отснятого контента на компьютере. Просмотр собственного видео 360 в очках виртуальной реальности Samsung Gear VR. Работа в программе Pano2VR.

# **Тема 6. 3D сканирование. Оборудование и программное обеспечение Теория:**

Что такое 3D сканирование. Особенности технологии, её перспективы. Оборудование и программное обеспечение, которое используется для 3D сканирования. Виды 3D сканирования.

### **Практика:**

Просмотр видео о 3D сканировании. Обсуждение просмотренного видео. Рефлексия по занятию 3D сканирование.

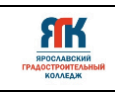

# **Тема 7. 3D моделирование. Основы работы**

## **Теория:**

Углубленное изучение элементов 3D моделирования: рендер, анимация, свет, текстуры, полигональность, скульптинг. Просмотр видео по интерфейсу и специфике различных программ для 3D моделирования - анимация, скульптинг, рендер.

## **Практика:**

Тестирование программного обеспечения для 3D моделирования. Углубленное изучение программ Blender, 3ds max, Cinema 4D, ScetchUp.

# **Тема 8. Возможности программ Unity**

# **Теория:**

Технические требования для работы в программе Unity. Основные функции программ Unity. Инструменты, используемые в программах Unity. Просмотр видеоуроков по моделированию в программах Unity.

## **Практика***:*

Тестирование возможностей программы Unity. Программирование в Unity.

### **Тема 9. Моделирование в программе Blender**

# **Теория:**

Технические требования для работы в программе Blender. Просмотр видеоуроков по моделированию в программе Blender.

### **Практика:**

Применение основных инструментов программы Blender. Проектирование 3D моделей по просмотренным урокам. Создание собственных сцен и моделей в программе Blender.

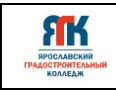

#### **4. Организационно-педагогические условия**

#### **4.1. Методическое обеспечение программы**

При организации обучения используется дифференцированный, индивидуальный подходы. На занятиях используются следующие педагогические технологии: кейстехнология, междисциплинарного обучения, проблемного обучения, развития критического мышления, здоровьесберегающая, информационно-коммуникационные технологии и электронные средства обучения, игровая. Образовательная программа содержит теоретическую и практическую подготовку, большее количество времени уделяется выработке практических навыков.

*Формы занятий:* комбинированные, соревнование; творческая мастерская; творческий отчет.

Кроме традиционных методов используются эвристический метод; исследовательский метод, самостоятельная работа; диалог и дискуссия; приемы дифференцированного обучения, обеспечивающие обучение каждого обучающегося на уровне его возможностей и способностей.

Основным методом организации учебной деятельности по программе является метод кейсов. Кейс – описание проблемной ситуации понятной и близкой обучающимся, решение которой требует всестороннего изучения, поиска дополнительной информации и моделирования ситуации или объекта, с выбором наиболее подходящего.

Кейс-метод позволяет подготовить детей к решению практических задач современного общества. Кейс использует погружение в проблему как способ осознания активного участия в ситуации: у кейса есть главный герой, на место которого ставит себя команда и решает проблему от его лица. Акцент при обучении делается не на овладение готовым знанием, а на его выработку. Кейс-метод позволяет совершенствовать универсальные навыки (soft-компетенции), которые оказываются крайне необходимы в реальном рабочем процессе.

*Оценка образовательных результатов по итогам освоения программы проводится в форме промежуточной аттестации.* Основная форма аттестации – презентация кейса.

Оценка результатов итогового задания и презентации кейсов производится по трём уровням:

- «высокая»: задание \ кейс носил творческий, самостоятельный характер и выполнен полностью в планируемые сроки;
- «средняя»: обучающийся выполнил основные цели задания \ кейса, но имеют место недоработки или отклонения по срокам;

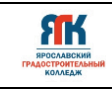

- «низкая»: задание \ кейс не закончен, большинство целей не достигнуты.

Оценка образовательных результатов проводится в формах контрольного задания, опроса, участия в соревнованиях, турнирах, конкурсах.

#### *Мониторинг образовательных результатов*

Цель мониторинга образовательных результатов – сбор сведений об этапах и уровне достижения обучающимися результатов освоения образовательной программы.

Предмет мониторинга – результаты обучающихся на разных этапах освоения программы.

Система отслеживания, контроля и оценки результатов обучения по данной программе имеет три основных критерия:

1. Надежность знаний и умений – предполагает усвоение терминологии, способов и типовых решений в сфере квантума.

2. Сформированность личностных качеств – определяется как совокупность ценностных ориентаций в сфере квантума, отношения к выбранной деятельности, понимания ее значимости в обществе.

3. Готовность к продолжению обучения в Кванториуме – определяется как осознанный выбор более высокого уровня освоения выбранного вида деятельности, готовность к соревновательной и публичной деятельности.

Критерий «Надежность знаний и умений» предусматривает определение начального уровня знаний, умений и навыков обучающихся, текущий контроль в течение занятий модуля, итоговый контроль. Входной контроль осуществляется на первых занятиях с помощью наблюдения педагога за работой обучающихся. Текущий контроль проводится с помощью различных форм, предусмотренных кейсами или дисциплинами. Цель текущего контроля – определить степень и скорость усвоения каждым ребенком материала и скорректировать программу обучения, если это требуется. Итоговый контроль проводится в конце каждого модуля или дисциплины развивающего блока. Итоговый контроль определяет фактическое состояние уровня знаний, умений, навыков ребенка, степень освоения материала по каждому изученному разделу и всей программе объединения.

Формы подведения итогов обучения: контрольные упражнения и тестовые задания; защита индивидуального или группового проекта; выставка работ; соревнования; взаимооценка обучающимися работ друг друга.

Критерий «Сформированность личностных качеств» предполагает выявление и измерение социальных компетенций: осознанности деятельности, ценностного отношения к деятельности, интереса и удовлетворенности познавательных и духовных потребностей.

Критерий «Готовность к продолжению обучения в Кванториуме» предполагает сформированность установки на продолжение образования в Кванториуме по иным модулям разного уровня сложности. Также учитывает готовность ребенка к публичной деятельности и участию в соревнованиях через использование методов социальных проб, наблюдения и опроса.

Среди инструментов оценки образовательных результатов применяются:

- промежуточная аттестация по окончанию модуля;
- итоговые задания по окончанию кейса или темы;
- участие в соревнованиях различного уровня.

### **4.2. Материально-техническое обеспечение программы**

В состав перечня оборудования VR/AR - квантума входит:

Профильное оборудование:

ЯК

- 1. Камеры GoPro Hero7;
- 2. Камера 360 профессиональная, Insta 360 Pro;
- 3. Камера 360 полупрофессиональная, Garmin VIRB 360;
- 4. Камеры 360 любительские, Insta 360 Air;
- 5. Шлем VR профессиональный, HTC Vive Pro;
- 6. Шлемы VR полупрофессиональные, Oculus Rift;
- 7. Шлемы VR любительские, Dell, Asus Windows Mixed Reality;
- 8. Контроллеры для шлемов, Leap Motion;
- 9. Контроллер виртуальной реальности перчатки, Captoglove;
- 10. Система позиционного трекинга, HTC Vive Tracking, Intel RealSense D435;
- 11. Очки виртуальной реальности, Samsung Gear VR;
- 12. Очки виртуальной реальности, Homido V2;
- 13. Очки дополненной реальности, Epson Moverio BT-35e, BT-350;
- 14. Очки смешанной реальности, Microsoft Hololens;
- 15. Планшет на платформе iOS Apple Ipad;
- 16. Планшет на платформе Android, Samsung Galaxy TabA;
- 17. Графические планшет, Wacom Intuos Pro.

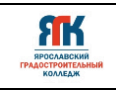

Дополнительное оборудование:

- 1. Расходные материалы;
- 2. Картон для макетирования;
- 3. Гофрокартон;
- 4. Пенокартон;
- 5. Скотч двусторонний;
- 6. Скотч прозрачный;
- 7. Линзы для VR очков;
- 8. Лента эластичная;
- 9. Лента липучка;
- 10. Бумага А4;
- 11. Нож канцелярский; 12. Лезвия для ножа сменные;
- 13. Клей карандаш.

Компьютерное и презентационное оборудование, программное обеспечение:

1. Графическая станция высокопроизводительная с предустановленной ОС, офисным

ПО, программами для всех шлемов виртуальной реальности;

- 2. Ноутбук с вычислительной мощностью стационарной рабочей станции;
- 3. Монитор ViewSonic VA2710-mh 27";
- 4. Наушники Sennheiser HD 205;
- 5. Акустическая система 5.1;
- 6. Мышь;
- 7. Клавиатура;

8. Программное обеспечение виртуальной реальности VR Concept;

9. Программное обеспечение (версия free, edu advanced): 3ds Max, Blender, Unity, Unreal Engine, EV Studio (EV Toolbox), Pano2VR, пакет программ от Adobe;

10. Интерактивная панель; 11. МФУ формата А3.

Перечень программного обеспечения указан в Приложении 2.

### **4.3. Кадровое обеспечение программы**

Программу реализуют педагоги дополнительного образования по направлению «Виртуальная и дополненная реальность».

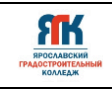

#### **4.4. Организация воспитательной работы и реализация мероприятий**

Задачи воспитания определены с учетом интеллектуально-когнитивной, эмоционально-оценочной, деятельностно-практической составляющих развития личности:

усвоение знаний, норм, духовно-нравственных ценностей, традиций, которые выработало российское общество (социально значимых знаний);

- формирование и развитие позитивных личностных отношений к этим нормам, ценностям, традициям (их освоение, принятие);

- приобретение социально значимых знаний, формирование отношения к традиционным базовым российским ценностям.

На занятиях применяются следующие методы воспитания:

- убеждения;
- стимулирования;
- мотивации;
- организации деятельности и общения;
- контроля и самоконтроля.

Профориентационные методы и формы:

- профессиональное просвещение;
- беседы;

игры, викторины;

- просмотр видеосюжетов;
- экскурсии на предприятия.

Мероприятия, указанные в календарном плане по воспитательной работе, проводятся педагогом дополнительного образования в рамках учебных занятий по данной программе.

Педагоги-организаторы проводят мероприятия согласно годовому плану по воспитательной работе со всеми обучающимися детского технопарка «Кванториум».

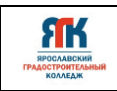

# **КАЛЕНДАРНЫЙ ПЛАН ВОСПИТАТЕЛЬНОЙ РАБОТЫ**

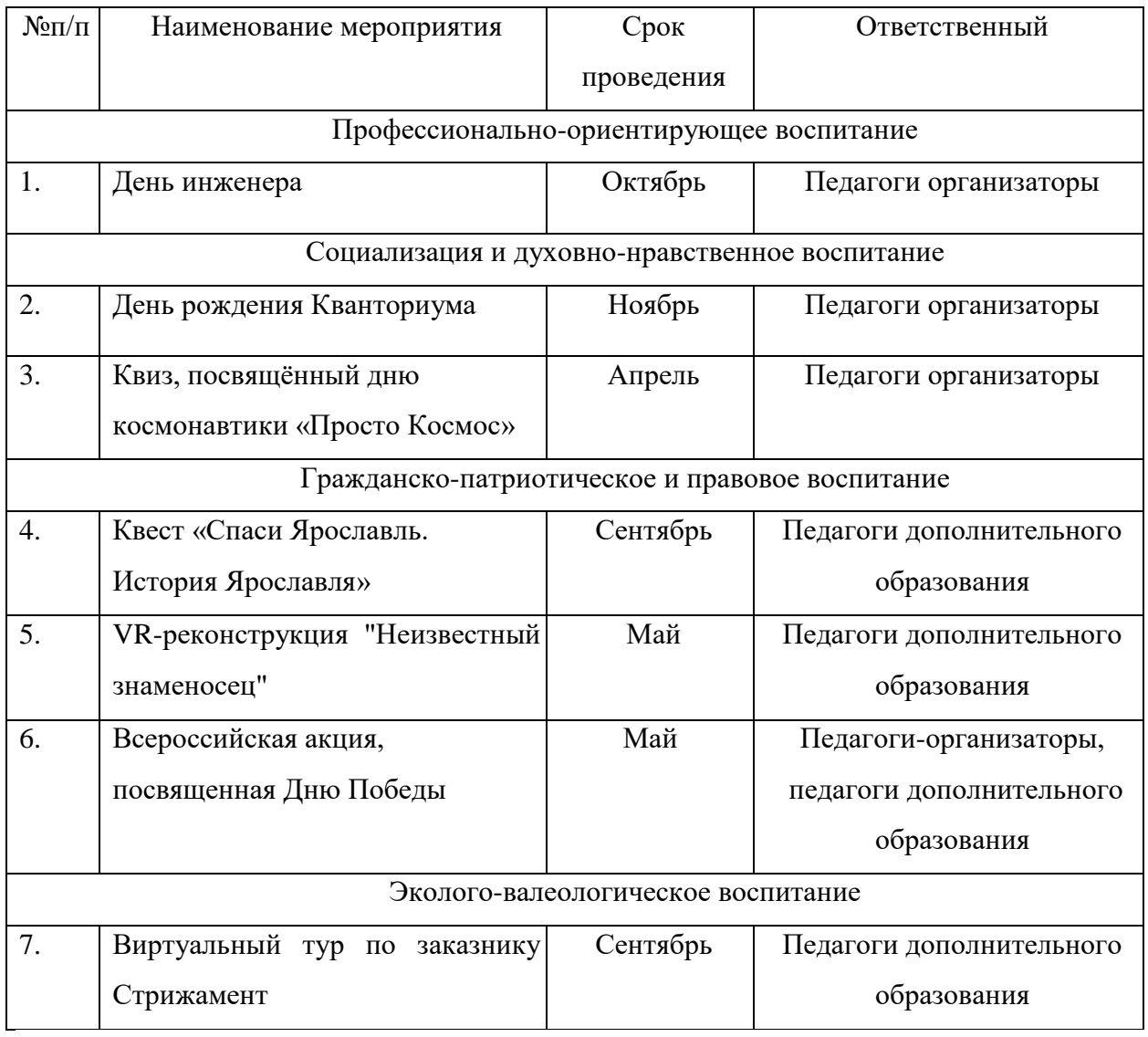

1. Альтшуллер, Г.С. Найти идею: Введение в теорию решения изобретательских задач. — Петрозаводск: Скандинавия, 2003. — 189 с.

2. Альтшуллер Г.С., Вёрткин И.М. Как стать гением: Жизненная стратегия творческой личности — Минск, «Беларусь», 1994 г., 479 с.

3. Вагнер Б. Эффективное программирование на C#. 50 способов улучшения кода. — Вильямс, 2017. — 224 c.

4. Вернон В. Предметно-ориентированное проектирование. Самое основное. — Вильямс, 2017. — 160 c.

5. Гантерот К. Оптимизация программ на C++. Проверенные методы повышения производительности. — Вильямс, 2017. — 400 c.

6. Клеон О. Кради как художник.10 уроков творческого самовыражения. — Манн, Иванов и Фербер, 2016. — 176 с.

7. Ламмерс К. Шейдеры и эффекты в Unity. Книга рецептов. — ДМК-Пресс,  $2014. - 274$  c.

8. Лидтка Ж., Огилви Т. Думай как дизайнер. Дизайн-мышление для менеджеров. — Манн, Иванов и Фербер, 2014. — 240 с.

9. Линовес Дж. Виртуальная реальность в Unity. / Пер. с англ. Рагимов Р. Н. — М.: ДМК Пресс, 2016. — 316 с.

10. Миловская О.С. 3ds Max 2016. Дизайн интерьеров и архитектуры. — Питер,  $2016. - 368$  c.

11. Мэрдок К. Autodesk 3ds Max 2013. Библия пользователя Autodesk 3ds Max 2013 Bible. — М.: «Диалектика», 2013. — 816 с.

12. Паттон Д. Пользовательские истории. Искусство гибкой разработки ПО. — Питер, 2016. — 288 с.

13. Петелин А.Ю. 3D-моделирование в SketchUp 2015 — от простого к сложному. Самоучитель / А.Ю. Петелин. — М.: ДМК Пресс, 2015. — 370 c.

14. Потапов А.С. Малашин Р.О. Системы компьютерного зрения: Учебнометодическое пособие по лабораторному практикуму. — СПб: НИУ ИТМО, 2012. — 41 с.

15. Прахов А.А. Самоучитель Blender 2.7. — СПб.: БХВ-Петербург, 2016. — 400 с.

16. Страуструп Б. Язык программирования С++. Бином. Лаборатория знаний,  $2015 - 1136$  c.

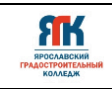

17. Страуструп Б. Язык программирования С++. Cтандарт C++11. Краткий курс. Бином. Лаборатория знаний, 2017 — 176 c.

18. Тимофеев С.М. 3ds Max 2014. БХВ — Петербург, 2014. — 512 с.

19. Уильямс Р. Дизайн. Книга для недизайнеров. — Питер, 2016. —240 с.

20. Чехлов Д.А.Визуализация в Autodesk Maya: Mental Ray Renderer. — М.: ДМК Пресс, 2015. — 696 c.

21. Шапиро Л. Стокман Дж. Компьютерное зрение. — Бином. Лаборатория знаний, 2013–752 c.

22. Шонесси А. Как стать дизайнером, не продав душу дьяволу. — Питер, 2015.  $-208$  c.

# **Интернет ресурсы:**

1. http://au.autodesk.com/au-online/overview Обучающие материалы по всем продуктам Autodesk

2. http://www.unity3d.ru/index.php/video/41 Видеоуроки на русском

3. http://holographica.space/articles/design-practices-in-virtualreality9326 Статья

«Ключевые приемы в дизайне виртуальной реальности» Джонатан Раваж (Jonathan Ravasz), студент Медиалаборатории Братиславской высшей школы изобразительных искусств.

4. http://elevr.com/blog/ Экспериментально-просветительский блог группы исследователей, работающих с иммерсивными медиа в целом и дополненной и виртуальной реальностью в частности

5. https://www.mettle.com/blog/ Корпоративный блог компании-разработчика инструментов для работы со сферическими видео

6. http://making360.com/book/ Бесплатное руководств в PDF из 2 разделов и 57 частей, в которых описываются проблемы съёмки, сшивания и их решения.

7. https://www.udemy.com/cinematic-vr-crash-course-producevirtualreality-films/

Бесплатный курс из 13 уроков общей продолжительностью полтора часа

8. https://www.jauntvr.com/creators/ Бесплатное руководство по съёмке и продакшну видео для шлемов виртуальной реальности.

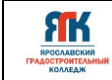

Приложение 1

## **Календарный учебный график на 2024-2025 уч.год** Группы Дата начала занятий Модуль

Квантум Программа Объем по учебно-тематическому плану **ч**  Педагог

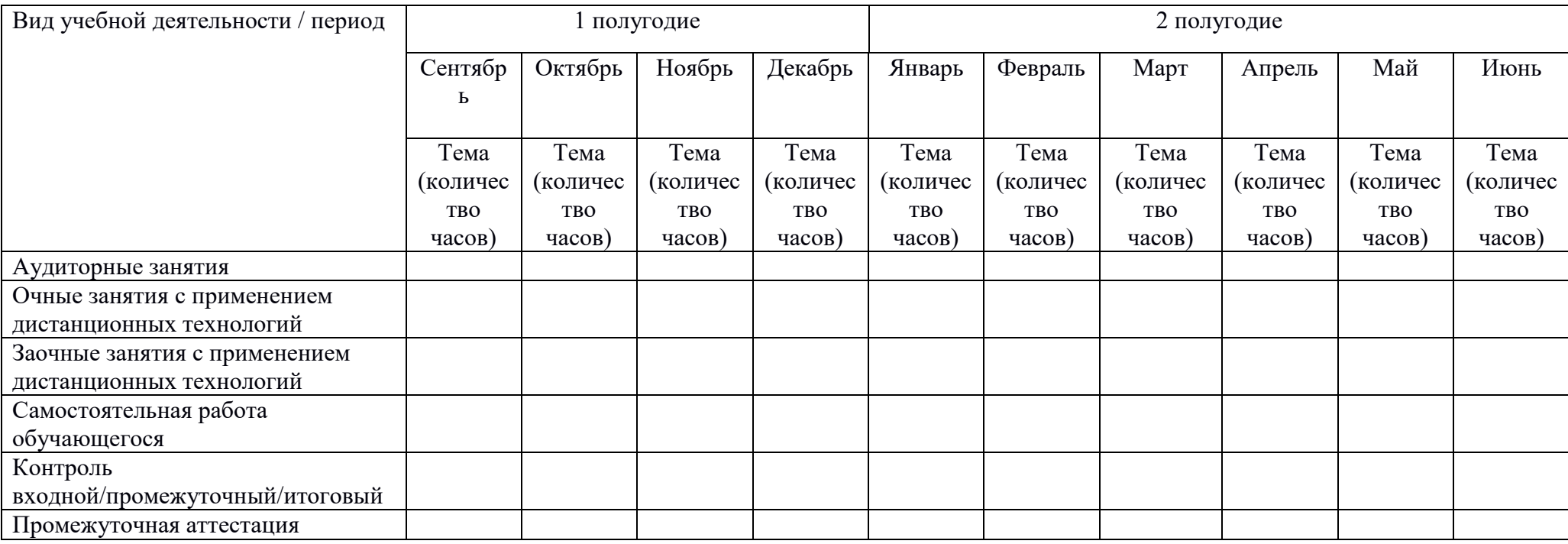

Подпись

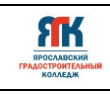

# Приложение 2

# Перечень программного обеспечения

- 1. Blender
- 2. EV Studio
- 3. FastStone Image Viewer
- 4. MagicaVoxel
- 5. Pano2VR
- 6. Unity
- 7. Unreal Engine 4
- 8. Unreal Engine 5
- 9. Varwin Education

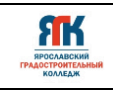

Приложение 3

## **Контрольно-измерительные материалы**

**Входной контроль** проводится в первые дни обучения по Программе в форме тестирования (тест из 9 вопросов) с целью определения уровня развития обучающихся и их подготовленности.

За каждый правильный ответ на вопросы начисляется 1 балл. Максимальное количество баллов 9.

Критерии уровня предметных знаний по сумме баллов:

Высокий уровень [8-9 баллов]

Средний уровень [8-6 баллов]

Низкий уровень [5 баллов и ниже].

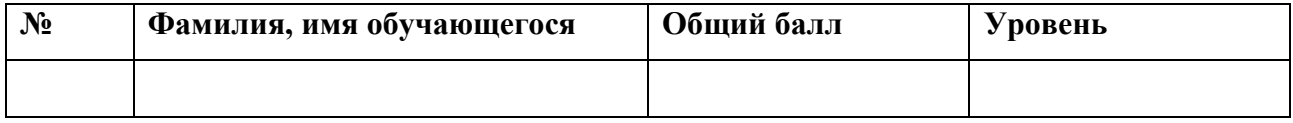

*Контроль личностных и метапредметных компетенций обучающихся*

Цель: контроль сформированности личностных и метапредметных компетенций после прохождения Программы.

Форма проведения: определяется методом наблюдения за деятельностью обучающихся во время занятий.

Наблюдение проводится по следующим параметрам:

Личностные компетенции:

1. Заинтересованность в получении новых знаний.

2. Способность и готовность к общению и сотрудничеству со сверстниками.

Метапредметные компетенции:

1. Умеет самостоятельно находить и обрабатывать информацию из дополнительных источников.

2. Умение использовать полученные знания.

3. Инициативность и творческий подход.

Критерии оценивания:

сформированы (обозначены в таблице 1 балл)

несформированы (обозначены в таблице 0 баллов)

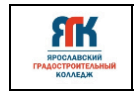

*ДООП детского технопарка «Кванториум»* Идентификационный номер – **ДСМК 2.10 ДООП- 01.06.07** 

Стр. **23** из **23**

№ ФИО Личная компетенция Метапредметная компетенция Общее кол-во баллов Уров Заинтересов | Способност | Умеет | Умение | Инициат | кол-во | ень анность в получении новых знаний Способност ь и готовность к общению и сотрудничес тву со сверстника ми Умеет самостояте льно находить и обрабатыв ать информац ию из дополните льных источнико в Умение использо вать полученн ые знания в учебной практике Инициат ивность и творческ ий подход

Полученные баллы суммируются и уровень сформированности определяется общей суммой баллов:

Высокий: 5 баллов

Средний: 4–3 балла

Низкий: 2 и менее балла

Результаты заносятся в таблицу.